## <span id="page-0-0"></span>Package 'PeakError'

June 20, 2017

Maintainer Toby Dylan Hocking <toby.hocking@r-project.org>

Author Toby Dylan Hocking

Version 2017.06.19

License GPL-3

Title Compute the Annotation Error of Peak Calls

Description Chromatin immunoprecipitation DNA sequencing results in genomic tracks that show enriched regions or peaks where proteins are bound. This package implements fast C code that computes the true and false positives with respect to a database of annotated regions.

Suggests testthat, ggplot2

NeedsCompilation yes

Repository CRAN

Date/Publication 2017-06-19 22:48:28 UTC

## R topics documented:

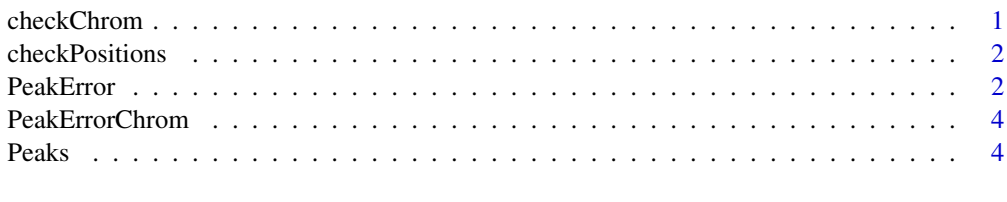

#### **Index** [6](#page-5-0) **6**

checkChrom *checkChrom*

#### Description

Check for a valid data.frame with chrom names.

#### Usage

checkChrom(df)

#### Arguments

df

## Author(s)

Toby Dylan Hocking

checkPositions *checkPositions*

#### Description

Check for a valid data.frame with chromStart, chromEnd.

#### Usage

checkPositions(df)

#### Arguments

df

#### Author(s)

Toby Dylan Hocking

PeakError *PeakError*

#### Description

Compute true and false positive peak calls, with respect to a database of annotated regions.

#### Usage

```
PeakError(peaks, regions)
```
#### Arguments

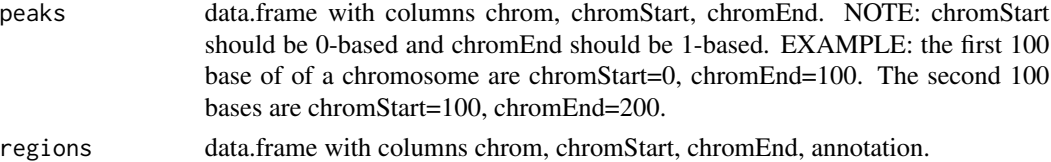

<span id="page-1-0"></span>

#### PeakError 3

#### Value

data.frame for each region with additional counts of true positives (tp, possible.tp), false positives (fp, possible.fp, fp.status), and false negatives (fn, fn.status).

#### Author(s)

Toby Dylan Hocking

#### Examples

```
x \le - seq(5, 85, by=5)
peaks <- rbind(Peaks("chr2", x, x+3),
               Peaks("chr3", c(25, 38, 57), c(33, 54, 75)),
               Peaks("chr4", c(5, 32, 38, 65), c(15, 35, 55, 85)),
               Peaks("chr5", c(12, 26, 56, 75), c(16, 54, 59, 85)))
regions <- NULL
for(chr in 1:5){
  regions <- rbind(regions, {
    data.frame(chrom=paste0("chr", chr),
               chromStart=c(10, 30, 50, 70),
               chromEnd=c(20, 40, 60, 80),
               annotation=c("noPeaks", "peakStart", "peakEnd", "peaks"))
  })
}
err <- PeakError(peaks, regions)
ann.colors <-
  c(noPeaks="#f6f4bf",
    peakStart="#ffafaf",
   peakEnd="#ff4c4c",
   peaks="#a445ee")
library(ggplot2)
ggplot()+
  geom_rect(aes(xmin=chromStart+1/2, xmax=chromEnd+1/2,
                ymin=-1, ymax=1,
                fill=annotation,
                linetype=fn.status,
                size=fp.status),
            data=err, color="black")+
  scale_y_continuous("", breaks=NULL)+
  scale_linetype_manual(values=c("false negative"="dotted", correct="solid"))+
  scale_size_manual(values=c("false positive"=3, correct=1))+
  scale_fill_manual(values=ann.colors, breaks=names(ann.colors))+
  facet_grid(chrom ~ .)+
  theme_bw()+
  guides(fill=guide_legend(order=1),
         linetype=guide_legend(order=2, override.aes=list(fill="white")),
         size=guide_legend(order=3, override.aes=list(fill="white")))+
  theme(panel.margin=grid::unit(0, "cm"))+
  geom_segment(aes(chromStart+1/2, 1/2, xend=chromEnd+1/2, yend=1/2),
               data=peaks, color="deepskyblue", size=2)+
  scale_x_continuous("position on chromosome",
                     breaks=seq(10, 90, by=10))+
```
4 Peaks

```
geom_text(aes(base, -1/2, label="N"), data.frame(base=10:90),
         color="deepskyblue")
```
PeakErrorChrom *PeakErrorChrom*

#### Description

Compute the PeakError assuming that peaks and regions are on the same chrom.

#### Usage

PeakErrorChrom(peaks, regions)

#### Arguments

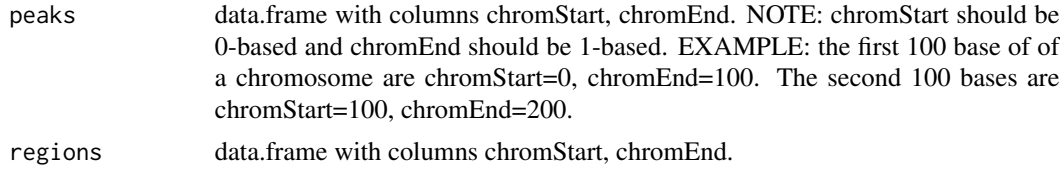

#### Value

data.frame with 1 row for each region and error columns.

#### Author(s)

Toby Dylan Hocking

Peaks *Peaks*

#### Description

Make a data.frame that represents a list of peaks.

#### Usage

Peaks(chrom = factor(), base.before = integer(), last.base = integer())

#### Arguments

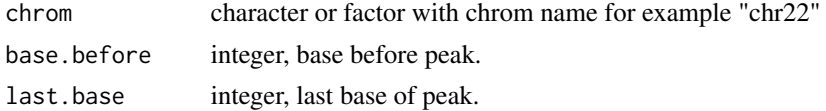

<span id="page-3-0"></span>

#### Peaks 5

### Value

data.frame with columns chrom, chromStart, chromEnd.

#### Author(s)

Toby Dylan Hocking

# <span id="page-5-0"></span>Index

checkChrom, [1](#page-0-0) checkPositions, [2](#page-1-0)

PeakError, [2](#page-1-0) PeakErrorChrom, [4](#page-3-0) Peaks, [4](#page-3-0)